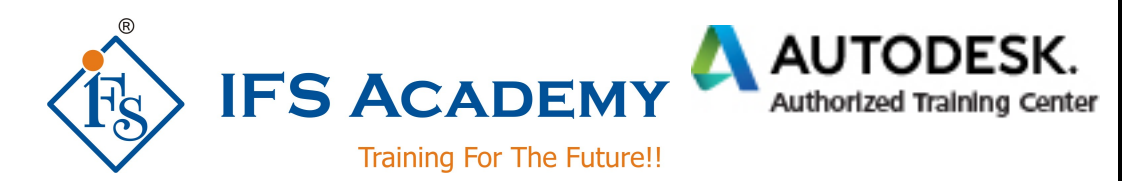

# **Building Information Modeling (BIM) using Autodesk**

# **Revit Architecture**

# **(Duration: 80 Hrs) Course Curriculum**

## **Chapter 1: Introduction to BIM and Autodesk Revit**

- BIM and Autodesk Revit
- Overview of the interface
- Starting Projects
- Viewing Commands

## **Chapter 2: Basic Sketching and Modify Tools**

- Using General Sketching Tools
- **•** Editing Elements
- Working with Basic Modify Tools
- Working with Additional Modify Tools

## **Chapter 3: Setting Up Levels and Grids**

- Setting Up Levels
- Creating Structural Grids
- Adding Columns
- Linking and Importing CAD Files

## **Chapter 4: Modeling Walls**

- Modeling Walls
- Modifying Walls

## **Chapter 5: Working with Doors and Windows**

- Inserting Doors and Windows
- Loading Door and Window Types from the Library
- Creating Additional Door and Window Sizes

## **Chapter 6: Working with Curtain Walls**

- Creating Curtain Walls
- Adding Curtain Grids
- Working with Curtain Wall Panels
- Attaching Mullions to Curtain Grids

## **Chapter 7: Working with Views**

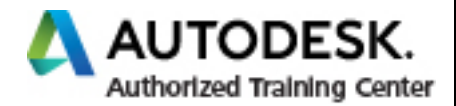

- Setting the View Display
- Duplicating Views
- Adding Callout Views
- Creating Elevations and Sections

#### **Chapter 8: Adding Components**

- Adding Components
- Modifying Components

#### **Chapter 9: Modeling Floors**

- Modeling Floors
- Creating Shaft Openings

#### **Chapter 10: Modeling Ceilings**

- Modeling Ceilings
- Adding Ceiling Fixtures
- Creating Ceiling Soffits

#### **Chapter 11: Modeling Roofs**

- Modeling Roofs
- Creating Roofs by Footprint
- **•** Establishing Work Planes
- Creating Roofs by Extrusion

#### **Chapter 12: Modeling Stairs, Railings, and Ramps**

- Creating Component Stairs
- Modifying Component Stairs
- Working with Railings
- Creating Ramps

#### **Chapter 13: Creating Construction Documents**

- Setting Up Sheets
- Placing and Modifying Views on Sheets
- Printing Sheets

### **Chapter 14: Annotating Construction Documents**

- Working with Dimensions
- Working With Text
- Adding Detail Lines and Symbols
- Creating Legends

#### **Chapter 15: Adding Tags and Schedules**

- Adding Tags
- Adding Rooms and Room Tags
- Working with Schedules

Work with Schedules

## **Chapter 16: Creating Details**

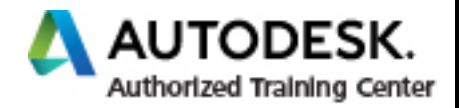

- Setting Up Detail Views
- Adding Detail Components
- Annotating Details
- Keynoting and Keynote Legends

IFS Academy, Pune

Phone: +91-20-6400 7296, Mob. No.: +91-98228 49628, Email: training@ifsacademy.org

Visit Us At: www.ifsacademy.org